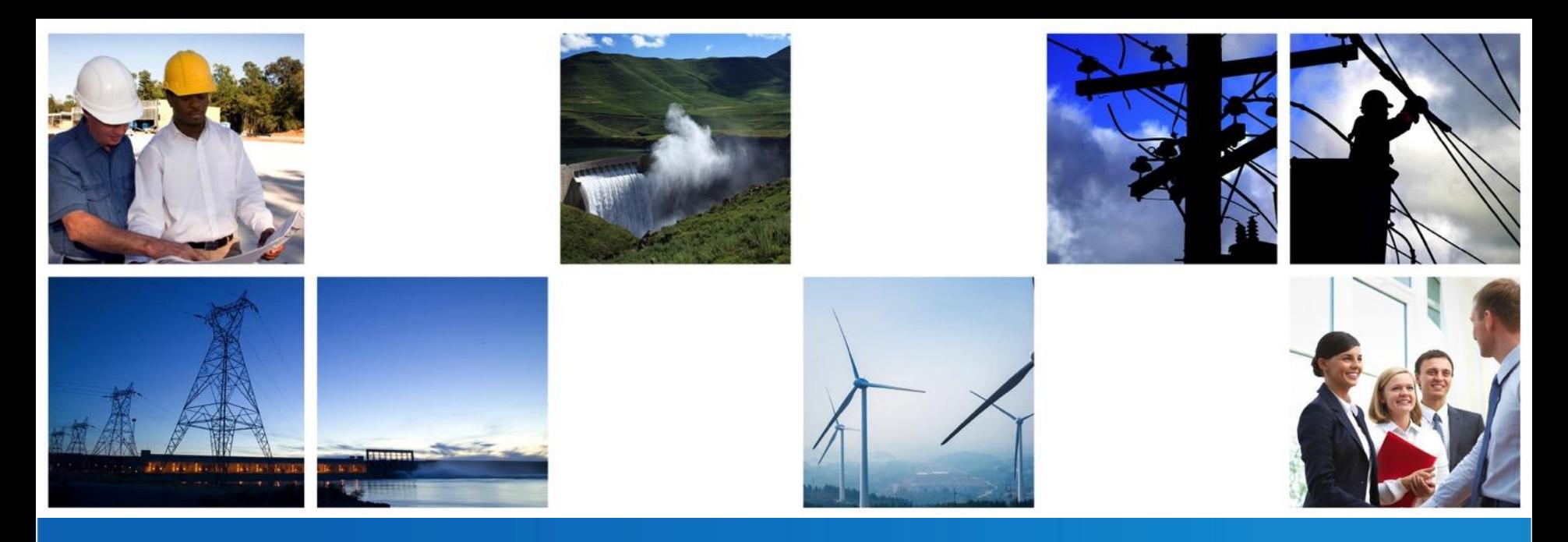

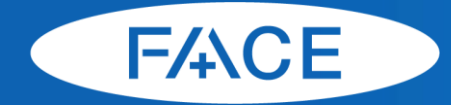

**Field and Corona Effects** 

2018 FACE Presentation Oct. 31, 2018

 $\bullet$  $0000000$  $\bullet\bullet\bullet\bullet\bullet$ .....  $\bullet\bullet$ ◠ ................. ...... ........... ...................... .......... .................... ٠  $\bullet\bullet\bullet\bullet\bullet\bullet\bullet\bullet\bullet$ <u>000000 0 0000000000000</u>  $0000000$ ......  $\bullet\bullet$ ∩ ooo  $\sqrt{2}$ юос **......**<br>......  $\bullet\bullet\bullet\bullet$ ..... ..... .... ...  $\bullet\bullet\bullet\bullet\bullet$  $000000$ 0C  $\bullet\bullet$ ŏ

pscad.com

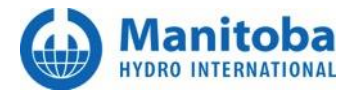

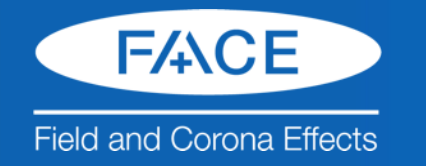

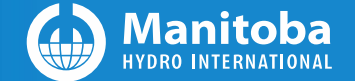

#### Welcome to FACE

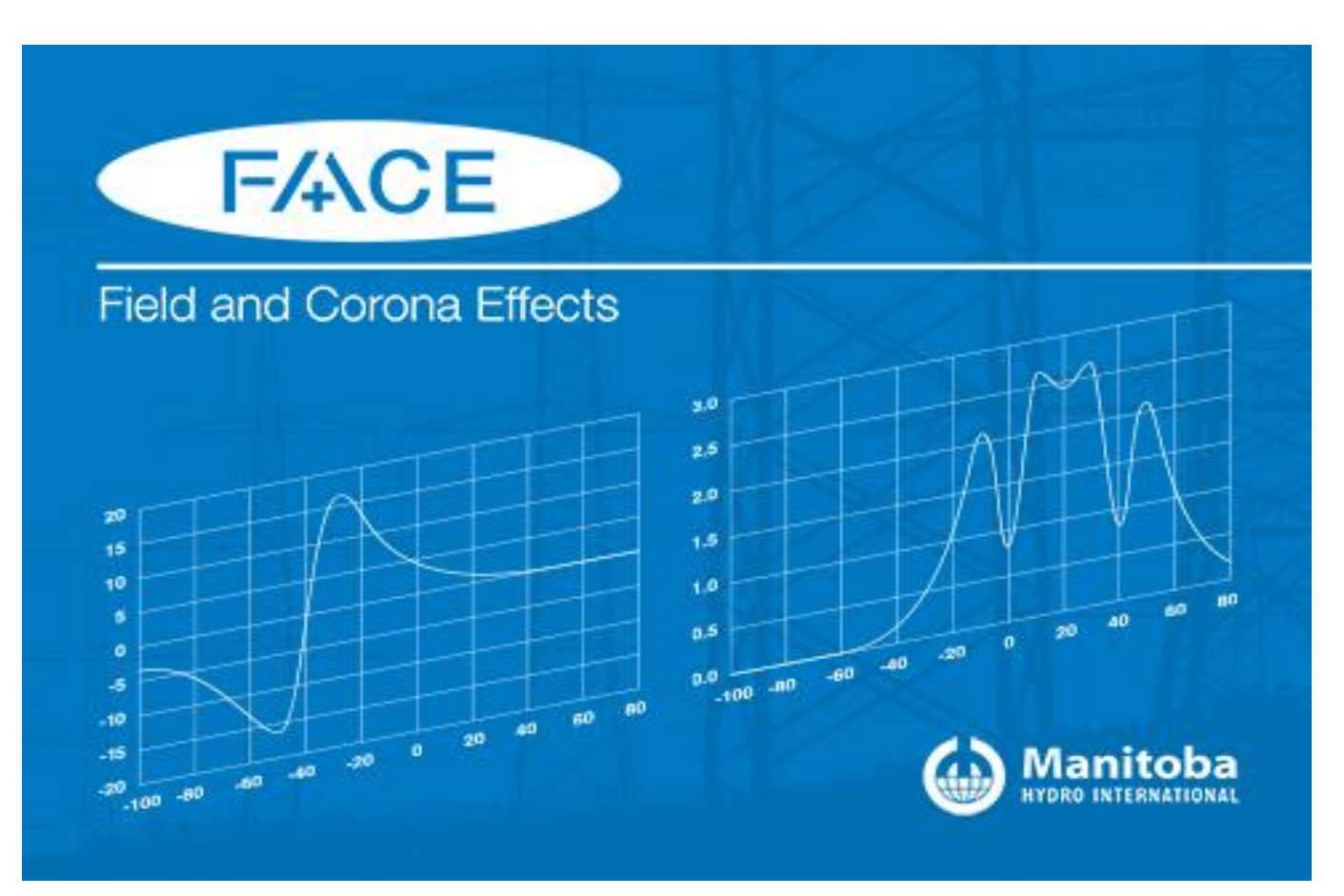

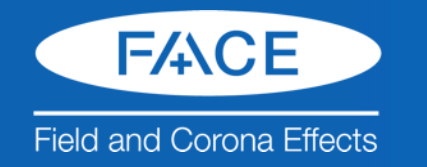

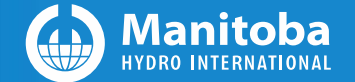

# Introduction

- 1. FACE (Field and Corona Effects) Basics
	- 1. What is FACE
	- 2. FACE History
	- 3. Salient Features
	- 4. Application Areas
- 2. User-Friendly and Intuitive GUI
- 3. Examples & Validations
- 4. Questions & Answers

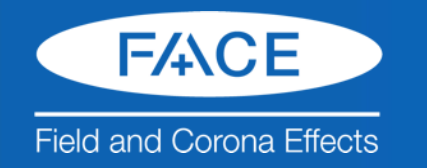

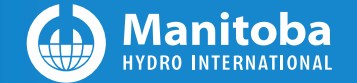

# 1. FACE Basics: FACE ?

- Field and Corona performance is an important consideration when designing & operating HV lines
- Evaluates the overall environmental effects of HV AC, DC, or AC/DC hybrid power lines, namely
	- $AN$
	- $-$  RI
	- Corona Loss
	- Static electric and magnetic fields
	- Ion fields, ion currents, ion charges
- Produces Lateral profiles specified by users

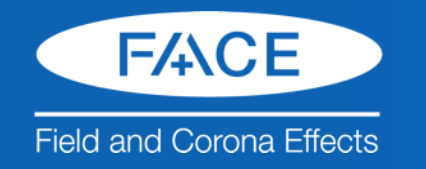

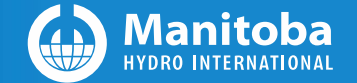

# 1. FACE Basics: FACE History

- FACE Development was initiated at MH Hydro in early 1980s',
- FACE Development & validations were continued at MHI (HVDC Research Centre) from 1987 – 1995,
- Significant improvements, 04/2006-07/2007,
	- RI, advanced computation method
	- Highly Efficient ionized field computation
- User friendly and intuitive GUI, 2016-now,
- Evolved to a commercial product.

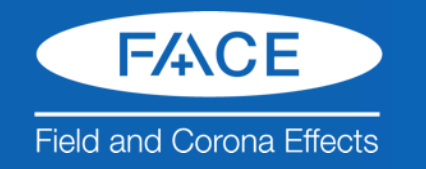

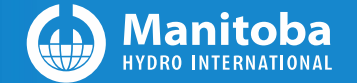

### 1. FACE Basics: FACE Features

- Predicts the field and corona performance of AC, DC, or **AC/DC hybrid power** lines,
- Employed a **higher-order successive image method** for the field computation
	- & Subconductors as separate conductors internally,
- Implemented Generation Functions developed by EPRI, BPA, EDF, IREQ … for user's selections through GUI,
- Most advanced RI computation: semi– analytical method, frequency domain model transform technique.
- Highly efficient solution method for ionized fields
- Asymmetrical bundles can be handled easily

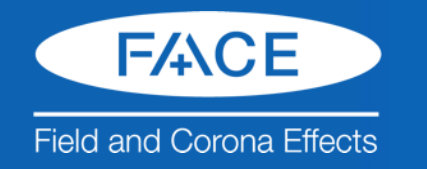

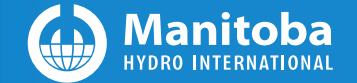

# 1. FACE Basics: Application Areas

- Existing transmission line studies, and monitoring
- AC, DC, or DC/AC transmission lines design
- Converting AC to DC and Vice Versa

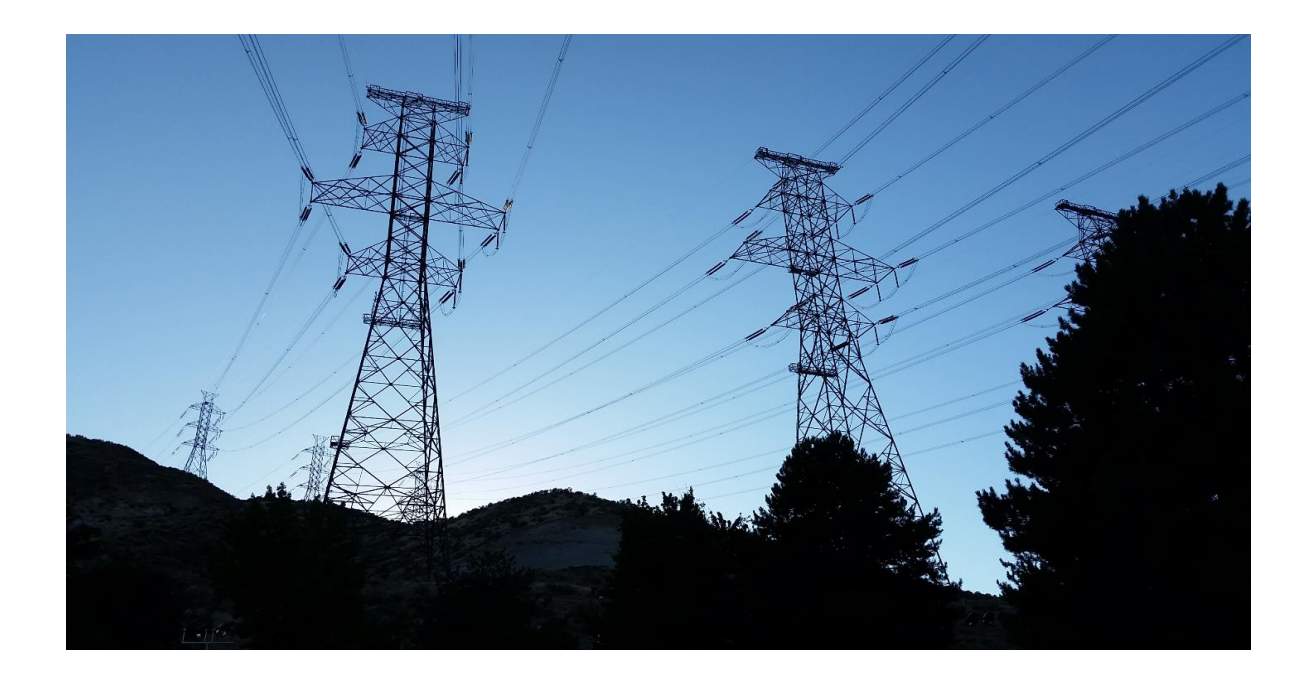

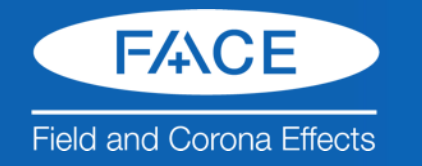

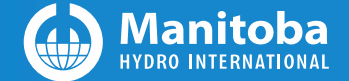

# 2. [FACE GUI](https://www.youtube.com/watch?v=R1R7nPzVgC8&feature=youtu.be)

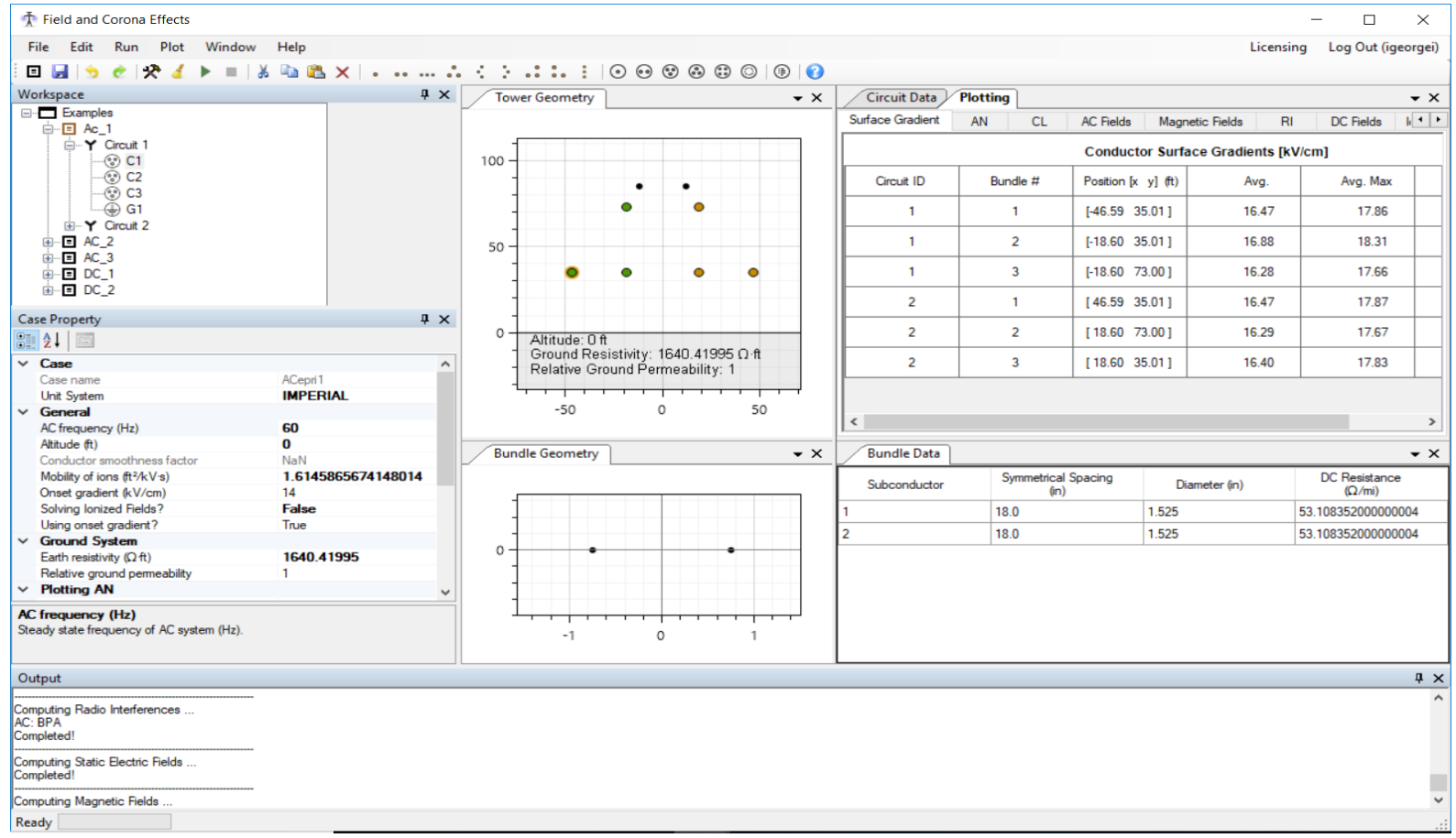

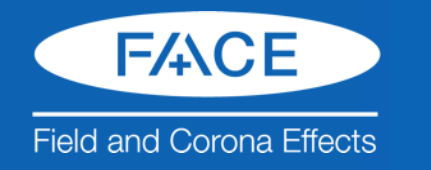

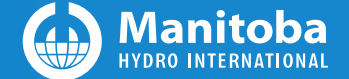

#### 2. FACE GUI: Workspace Window

• Workspace- users can define multiple projects

| The Field and Corona Effects                                   |                    |         |                                                                         |   |                  |                                     |                     |                    |                        |               | $\Box$                        | $\times$                                          |
|----------------------------------------------------------------|--------------------|---------|-------------------------------------------------------------------------|---|------------------|-------------------------------------|---------------------|--------------------|------------------------|---------------|-------------------------------|---------------------------------------------------|
| File Edit Run Plot Window Help                                 |                    |         |                                                                         |   |                  |                                     |                     |                    |                        | Licensing     | Log Out (igeorgei)            |                                                   |
|                                                                |                    |         |                                                                         |   |                  |                                     |                     |                    |                        |               |                               |                                                   |
| Workspace                                                      | a x                |         | <b>Tower Geometry</b>                                                   |   | $\star \times$   | Circuit Data                        | Plotting            |                    |                        |               |                               | $\star \times$                                    |
| <b>E-El Examples</b>                                           |                    |         |                                                                         |   |                  | <b>Surface Gradent</b>              | AN<br>$\alpha$      | <b>AC Fields</b>   | <b>Magnetic Fields</b> | RI            | DC Fields                     | $\mathbb{R}^{ \mathcal{A}  \times  \mathcal{B} }$ |
| 白-回 Ac_1<br>G-Y Crout 1                                        |                    |         |                                                                         |   |                  |                                     |                     |                    |                        |               |                               |                                                   |
| $\otimes$ C1                                                   |                    | 100     |                                                                         |   |                  | Conductor Surface Gradients [kV/cm] |                     |                    |                        |               |                               |                                                   |
| -ග ය<br>-ග ය                                                   |                    |         | ٠                                                                       |   |                  | Circuit ID                          | Bundle #            | Position [x y] (h) |                        | Avg.          | Awa. Max.                     |                                                   |
| ⊕ G1<br>B-Y Crout 2                                            |                    |         |                                                                         |   |                  | 1                                   | ٠                   | $[-46.59 35.01]$   |                        | 16.47         | 17.86                         |                                                   |
| B K2<br>$B \kappa$ 3<br>ŵ.                                     |                    | 50      |                                                                         |   |                  | ٠                                   | $\overline{z}$      | $[-18.60 35.01]$   |                        | 16.88         | 18.31                         |                                                   |
| <b>BOCT</b><br>œ.<br>由图 00.2                                   |                    |         |                                                                         |   |                  | 1                                   | з                   | [-18.60 73.00]     |                        | 16.28         | 17.66                         |                                                   |
|                                                                |                    |         |                                                                         |   |                  | $\overline{z}$                      | 1                   | [46.59 35.01]      |                        | 16.47         | 17.87                         |                                                   |
| 如 21 回                                                         |                    | $\circ$ | Altitude: 0 ft                                                          |   |                  | $\overline{\mathbf{z}}$             | $\overline{a}$      | [18.60 73.00]      |                        | 16.29         | 17.67                         |                                                   |
| $~\vee$ Case                                                   |                    |         | Ground Resistivity: 1640.41995 Q ft.<br>Relative Ground Permeability: 1 |   |                  | $\overline{2}$                      | 3                   | [18.60 35.01]      |                        | 16.40         | 17.83                         |                                                   |
| Case name                                                      | ACepri1            |         |                                                                         |   |                  |                                     |                     |                    |                        |               |                               |                                                   |
| <b>Unit System</b>                                             | <b>IMPERIAL</b>    |         |                                                                         |   |                  |                                     |                     |                    |                        |               |                               |                                                   |
| $\vee$ General                                                 |                    |         | $-50$                                                                   | ō | 50               | $\leq$                              |                     |                    |                        |               |                               | ъ.                                                |
| AC frequency (Hz)                                              | 60                 |         |                                                                         |   |                  |                                     |                     |                    |                        |               |                               |                                                   |
| Altitude (ft)                                                  | $\mathbf o$        |         | <b>Bundle Geometry</b>                                                  |   | $\bullet \times$ | <b>Bundle Data</b>                  |                     |                    |                        |               |                               | $\bullet \times$                                  |
| Conductor smoothness factor                                    | NaN                |         |                                                                         |   |                  |                                     |                     |                    |                        |               |                               |                                                   |
| Mobility of ions (R3/kV's)                                     | 1.6145865674148014 |         |                                                                         |   |                  | Subconductor                        | Symmetrical Spacing |                    |                        | Diameter (in) | DC Resistance<br><b>62/m0</b> |                                                   |
| Onset gradient (kV/cm)<br>Salving lonized Fields?              | 14<br>False        |         |                                                                         |   |                  |                                     | (m)                 |                    |                        |               |                               |                                                   |
| Using onset gradient?                                          | True               |         |                                                                         |   |                  |                                     | 18.0                |                    | 1.525                  |               | 53.108352000000004            |                                                   |
| $\vee$ Ground System                                           |                    |         |                                                                         |   |                  |                                     | 18.0                |                    | 1.525                  |               | 53.108352000000004            |                                                   |
| Earth resistivity (Q ft)                                       | 1640.41995         | o       |                                                                         |   |                  |                                     |                     |                    |                        |               |                               |                                                   |
| Relative ground permeability                                   |                    |         |                                                                         |   |                  |                                     |                     |                    |                        |               |                               |                                                   |
| $~\vee~$ Plotting AN                                           |                    | $\sim$  |                                                                         |   |                  |                                     |                     |                    |                        |               |                               |                                                   |
| AC frequency (Hz)<br>Steady state frequency of AC system (Hz). |                    |         | $-1$                                                                    | Ö |                  |                                     |                     |                    |                        |               |                               |                                                   |
| Output                                                         |                    |         |                                                                         |   |                  |                                     |                     |                    |                        |               |                               | a x                                               |
| Computing Radio Interferences<br>AC: BPA<br>Completed!         |                    |         |                                                                         |   |                  |                                     |                     |                    |                        |               |                               |                                                   |
| Computing Static Electric Fields<br>Completed!                 |                    |         |                                                                         |   |                  |                                     |                     |                    |                        |               |                               |                                                   |
| Computing Magnetic Fields                                      |                    |         |                                                                         |   |                  |                                     |                     |                    |                        |               |                               |                                                   |
| Ready                                                          |                    |         |                                                                         |   |                  |                                     |                     |                    |                        |               |                               |                                                   |

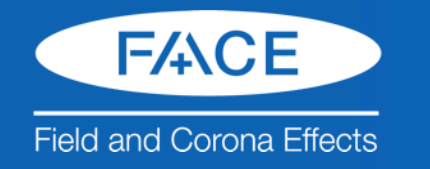

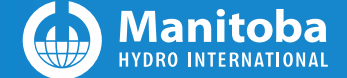

#### 2. FACE GUI: Case Property Window

• Case Property – users can edit parameters for a selected project

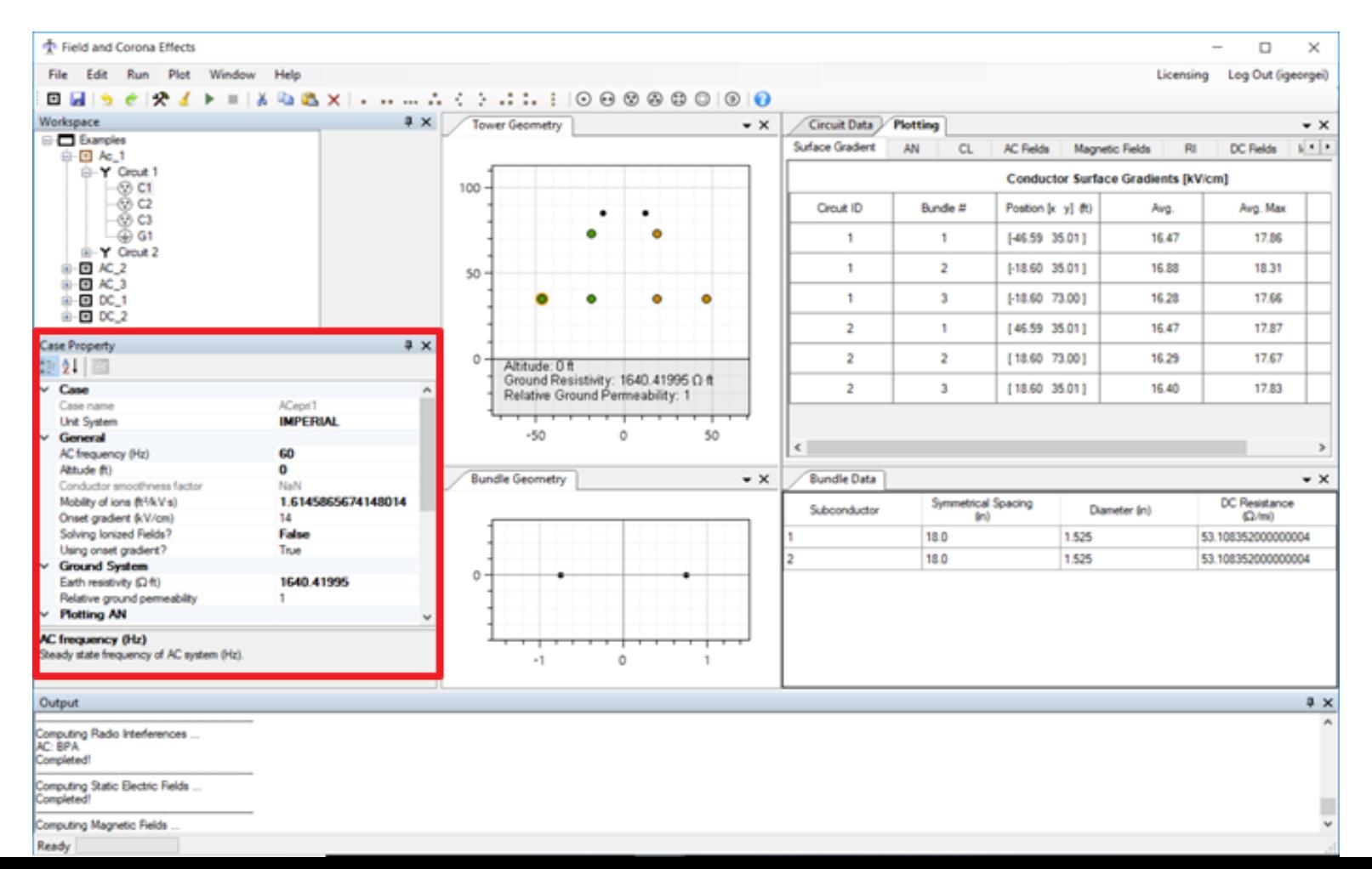

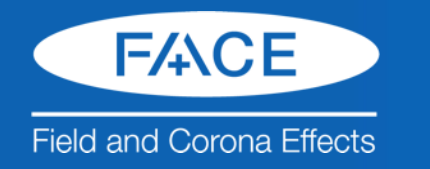

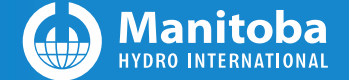

#### 2. FACE GUI: Tower Geometry Window

• Tower Geometry Window shows cross-section that includes bundle and ground wire placement

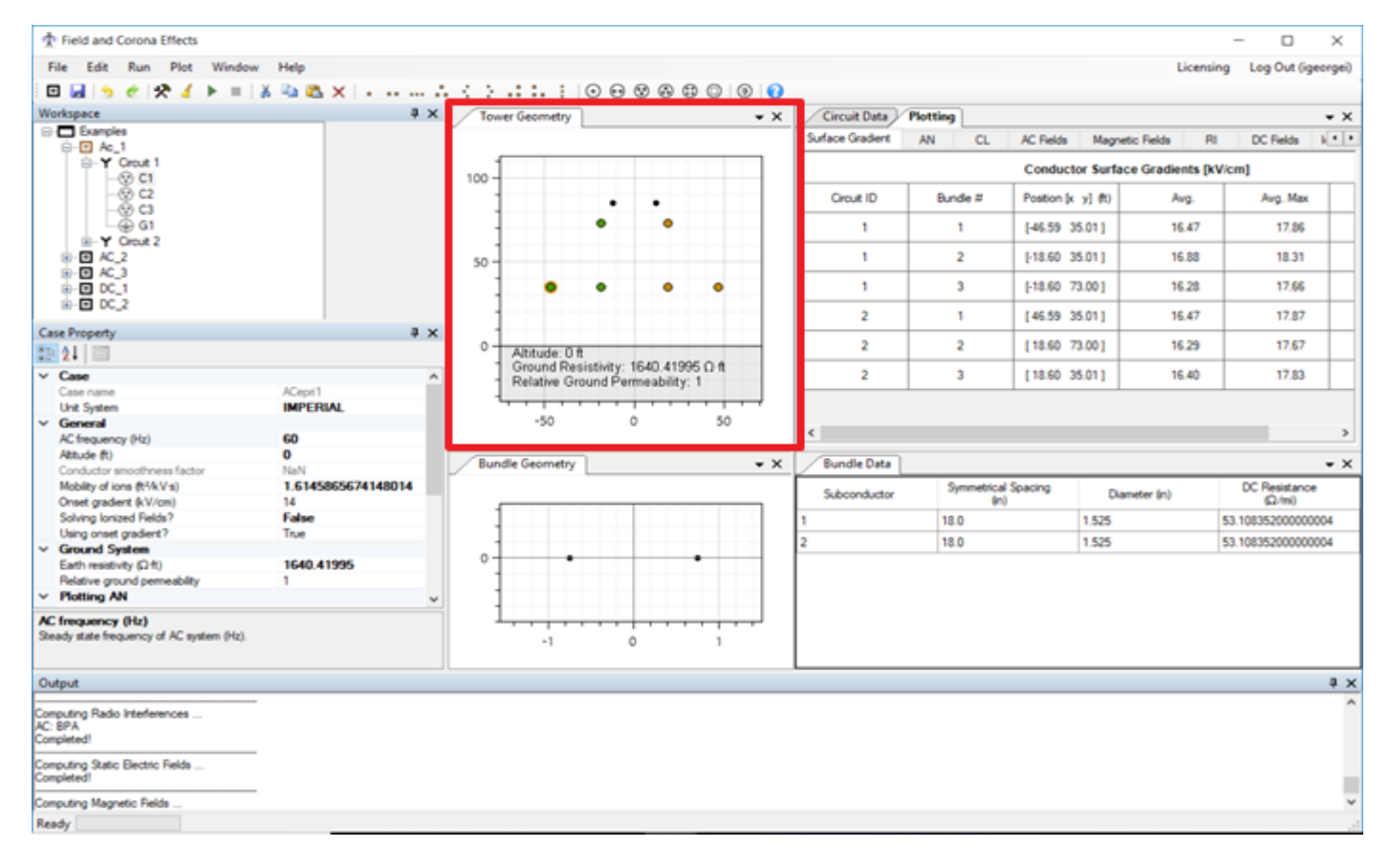

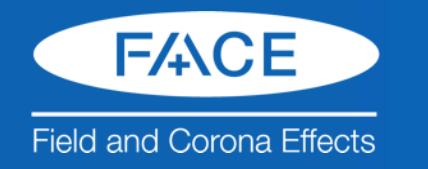

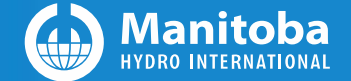

# 2. FACE GUI: Bundle Geometry Window

• Bundle Geometry Window show a cross-section that includes subconductor placement

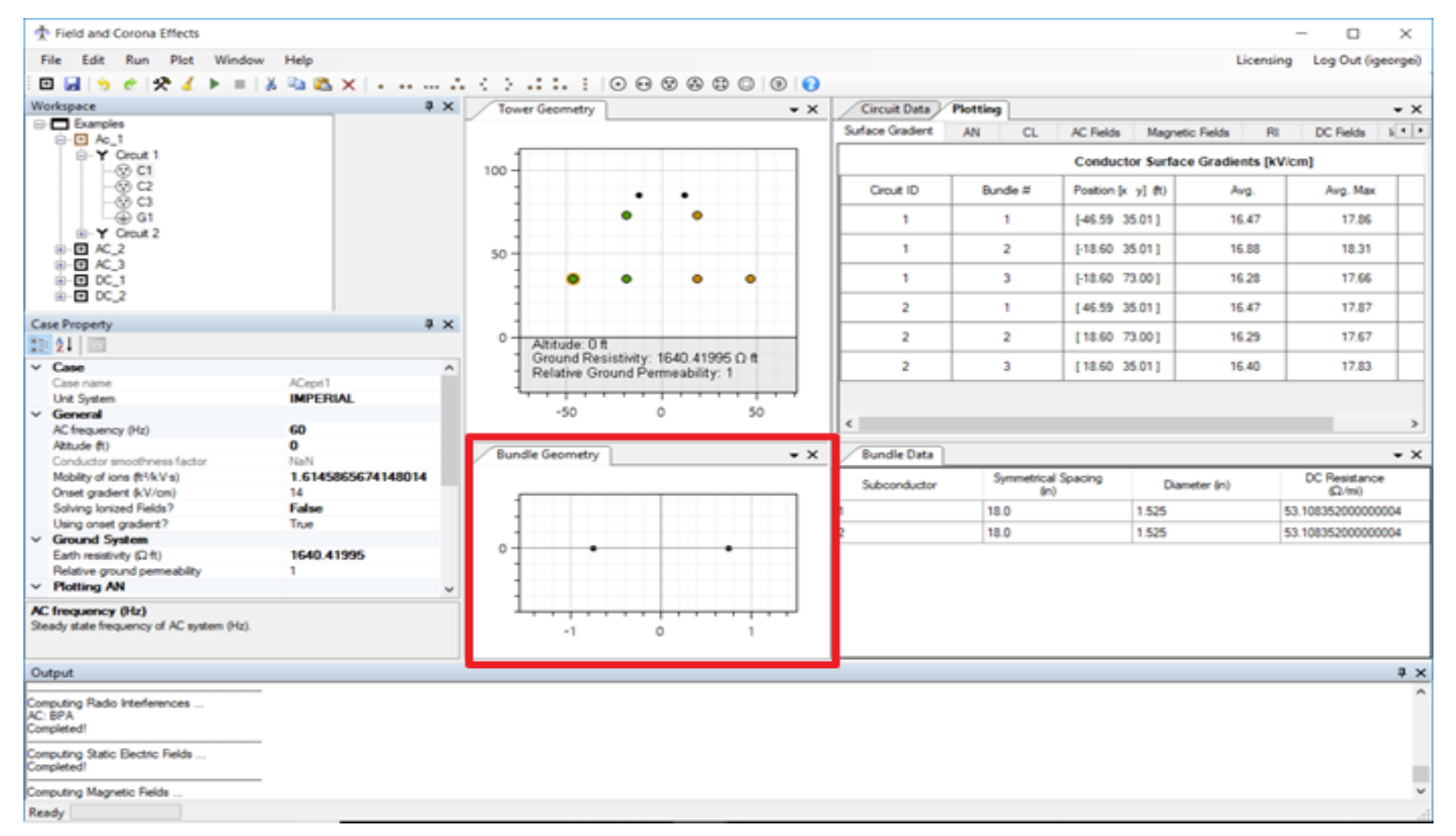

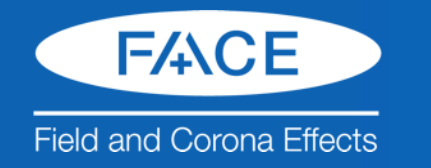

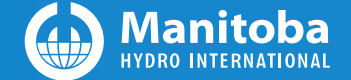

#### 2. FACE GUI: Bundle Data Window

• Bundle Data Window shows the data for bundles and their individual sub conductors

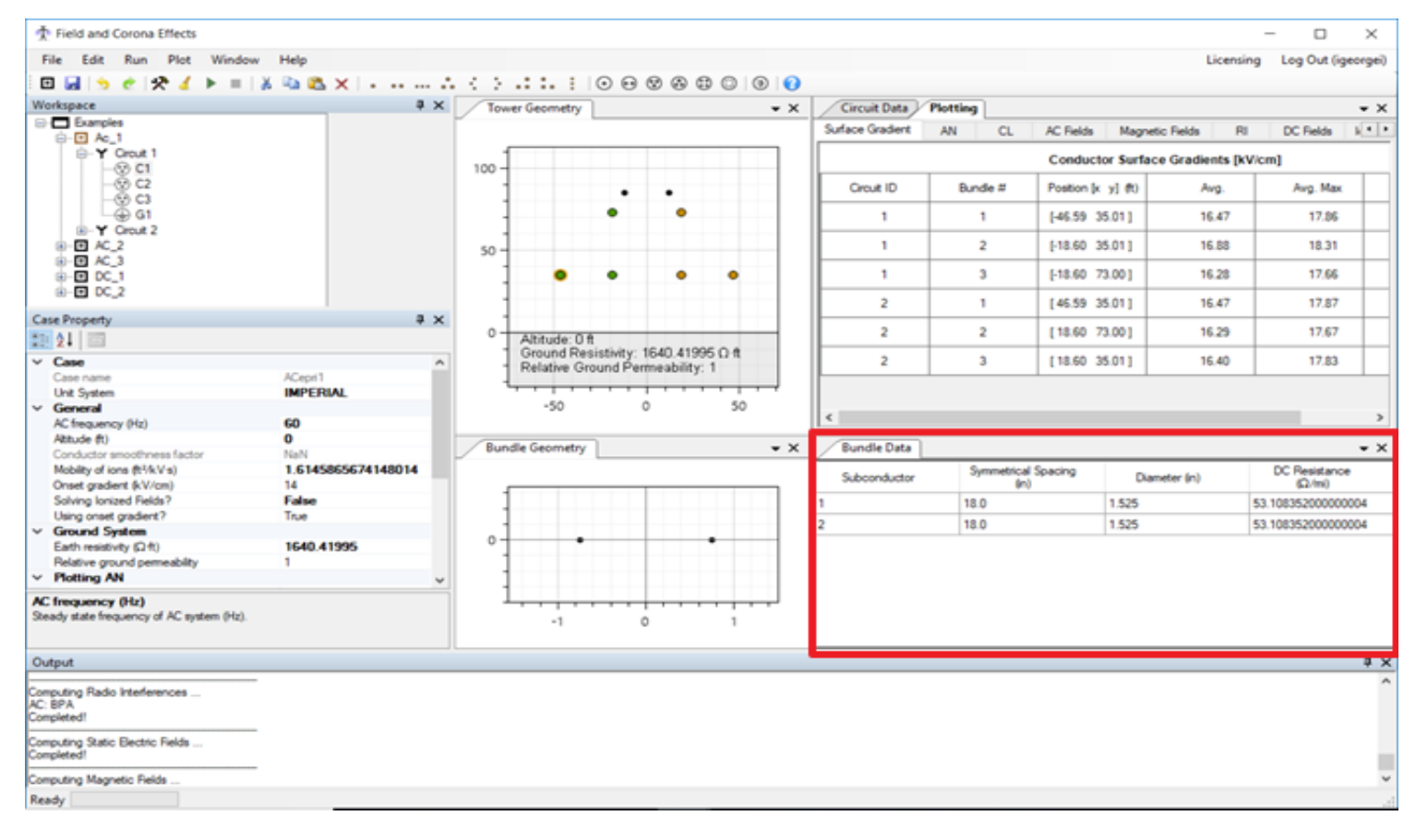

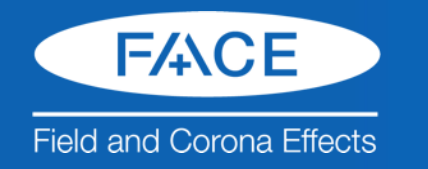

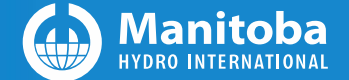

# 2. FACE GUI: Output Window

• Output Window shows code, simulation results, and error messages

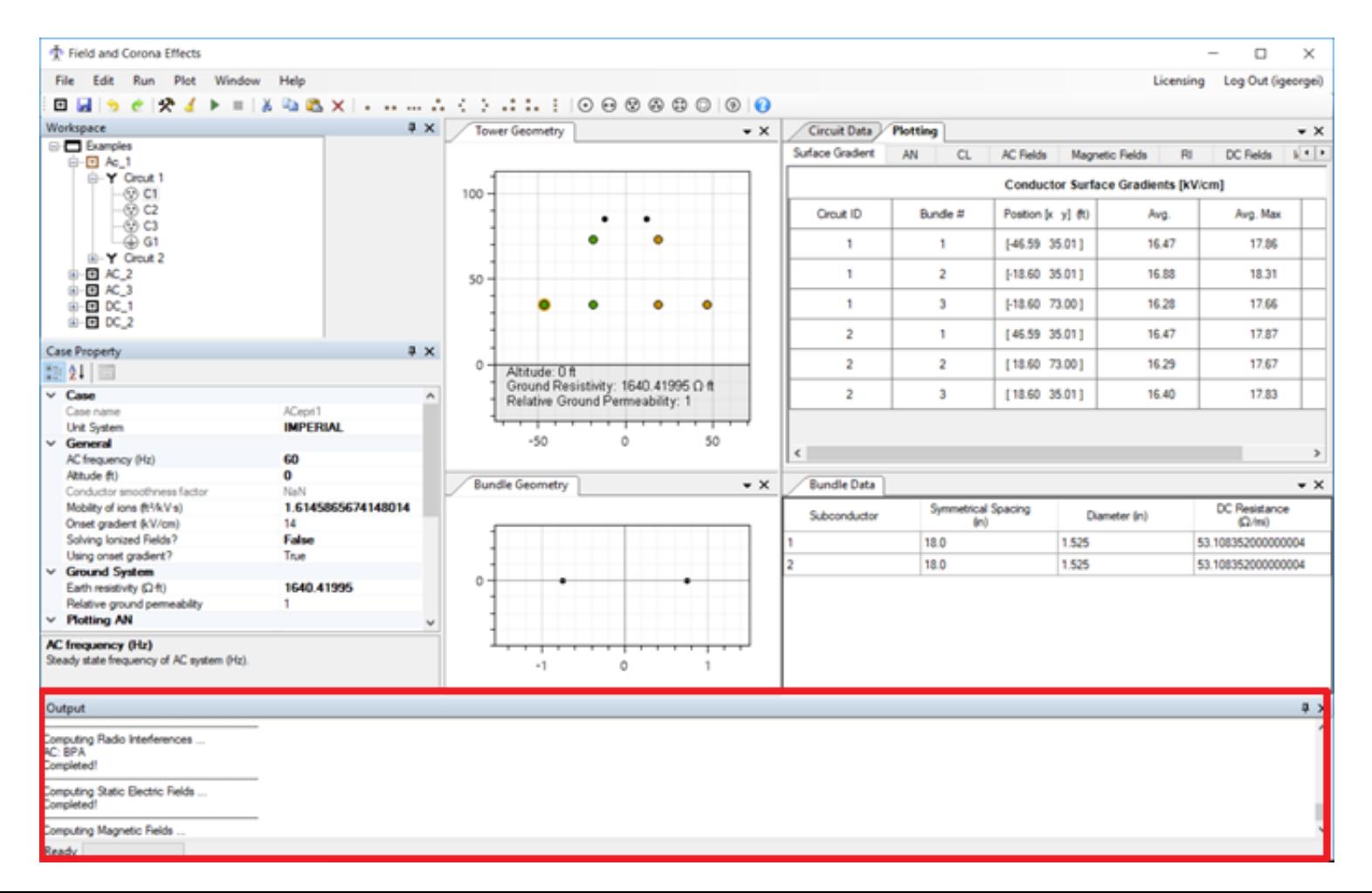

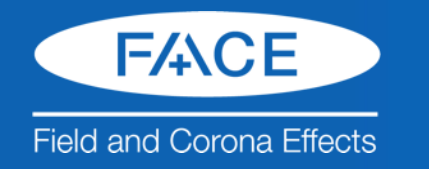

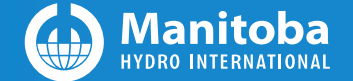

# 2. FACE GUI: Plotting Window

• Plotting Window where simulation results are displayed and navigated

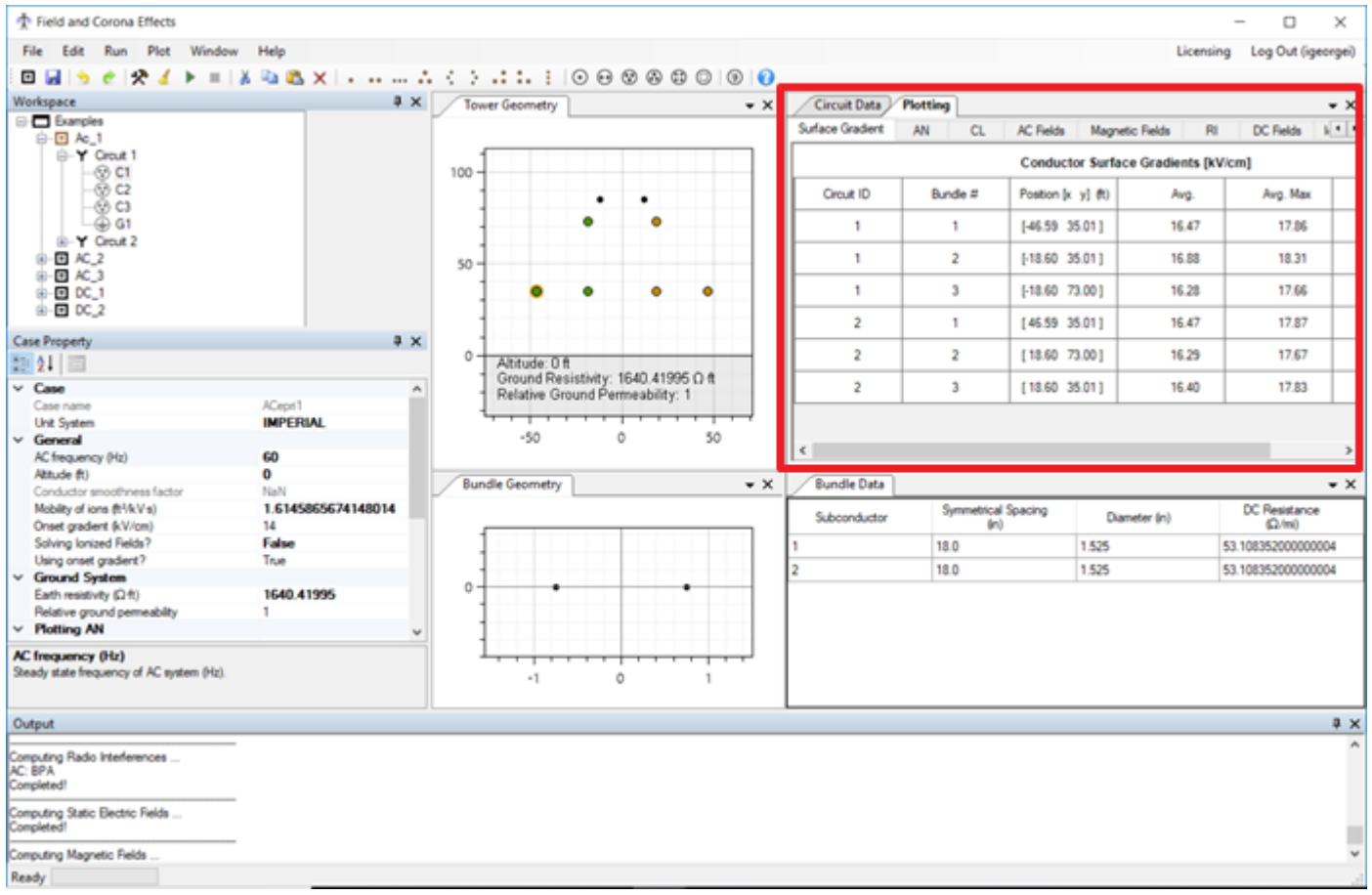

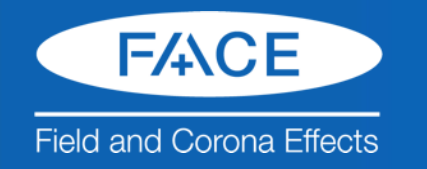

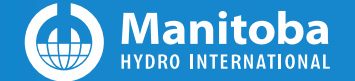

# 3. Examples & Validations

- Surface Gradient
- AN
- RI
- CL
- Static Electric Fields
- Static Magnetic Fields
- Ionized Fields

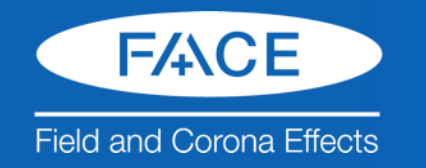

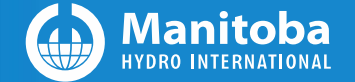

# 3. Examples & Validations: Surface Gradients

- IEEE Committee Paper: "A Survey of Methods for Calculating Transmission Line Conductor Surface Voltage Gradients," IEEE Trans., PAS, vol. 98, 1979. [Total 13 Cases](Cases/IEEE_Validations/IEEE_SG/SG.xlsx)
- IEEE Committee Paper, "A Comparison of Methods for Calculating Audible Noise of High Voltage Transmission Lines," IEEE Trans., PAS, vol.101, no.10, pp. 4090-4099, Oct. 1982. [20 AC and 4 DC Cases](Cases/IEEE_Validations/IEEE_AN/0_1_IEEE_AN.xlsx)
- Robert G. Olsen, Steven D. Schennum and Vernon L. Chartier, "Comparison of Several Methods for Calculating Power line Electromagnetic Interference levels and Calibration with Long Term Data," IEEE Transactions on Power Delivery, Vol. 7, No. 2, **April**  1992. [Total 9 AC Cases](Cases/IEEE_Validations/IEEE_RI/01_RI_IEEE_1992_a_bc.xlsx)

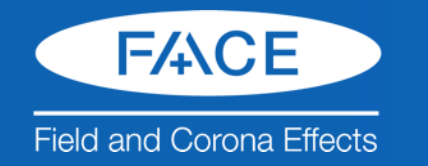

A:Average

**MB: Maximum Bundle Gradient** 

**AM:Average Maximum** 

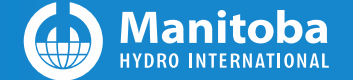

C.P: Center Phase

O.P.: Outer Phase

#### 3. Examples & Validations: Surface Gradients

[28] IEEE Committee Paper, "A Survey of Methods for Calculating Transmission Line Conductor Surface Voltage Gradients," IEEE Trans., PAS, vol. 98, pp. 1996-2014, 1979. Successive Images(17) Successive Images(18) **FACE Results** Error SF Case **IEEE Results IEEE Results**  $C.P$  $O.P$  $C.P$  $O.P$  $C.P$ O.P  $C.P$  $O.P$  $C.P$  $O.P$ A 15.51 14.67 15.51 14.66 15.51 14.62  $\overline{\mathbf{o}}$  $0.01$  $\overline{\mathbf{o}}$  $0.05$  $\mathbf{1}$ AM 15.51 14.67 15.51 14.79 15.51 14.68  $\circ$  $-0.12$ ö  $-0.01$ MB 15.51 14.67 15.51 14.79 15.51 14.68  $\Omega$  $-0.12$ ö  $-0.01$ A 14.69 13.59 14.69 13.59 14.69 13.53  $\circ$  $\circ$ ö  $0.06$  $\overline{2}$ AM 15.67 14.49 15.64 14.46 15.64  $14.4$  $0.03$  $0.03$  $0.03$  $0.09$ MB 15.67 14.65 15.64 14.47 15.64 14.59  $0.03$  $0.18$  $0.03$  $0.06$ A 14.49 14.21 14.49 14.17 14.49 14.17  $0.04$  $\circ$  $0.04$  $\Omega$  $3a$ **AM** 15.5  $15.2$ 15.46 15.12 15.46 15.12  $0.04$  $0.08$  $0.04$  $0.08$ 15.12 15.56 MB 15.58 15.2 15.56 15.12  $0.02$  $0.08$  $0.02$  $0.08$ 14.57  $142$ 14.57  $14.2$ 14.57 14.16  $0.04$  $\Omega$  $\Omega$  $\Omega$ Δ  $3<sub>b</sub>$ **AM** 15.58 15.18 15.56 15.24 15.54  $15.1$  $0.02$  $-0.06$  $0.04$  $0.08$ MB 15.67 15.18 15.68 15.32 15.65  $15.1$  $-0.01$  $-0.14$  $0.02$  $0.08$ A 15.37 15.27 15.37 15.27 15.36 15.26  $\Omega$  $\Omega$  $0.01$  $0.01$  $4a$ 16.74 16.63 16.68 16.59 16.67 16.56  $0.06$  $0.04$  $0.07$  $0.07$ AM 16.74 16.68 16.63 16.67 16.75  $0.06$  $0.14$  $0.07$  $0.02$ **MB** 16.77 14.98 15.35 14.98 15.35 14.97 15.33  $\Omega$  $\Omega$  $0.01$  $0.02$ А  $4<sub>b</sub>$ **AM** 16.31 16.72 16.26 16.68 16.25 16.64  $0.05$  $0.04$  $0.06$  $0.08$ 16.31 16.86 16.25  $0.05$  $0.05$ MB 16.26 16.81 16.83  $0.06$  $0.03$ 14.43 13.51 15.23  $14.21$ 15.22  $14.15$  $-0.8$  $-0.7$  $-0.79$  $-0.64$ А 5 **AM** 16.04 15.03 16.91 15.77 16.89 15.71  $-0.87$  $-0.74$  $-0.85$  $-0.68$ 17.12 16.19 17.03 16.9 15.87  $0.22$ MB 15.92  $0.09$  $0.27$  $0.32$ A 18.54 17.23 18.54 17.23 18.53 17.15  $\circ$  $\Omega$  $0.01$  $0.08$ 21.08 19.6 21.06 19.58 21.05 19.48  $0.02$  $0.02$  $0.03$  $0.12$  $6a$ **AM** MB 21.08 19.83 21.18 19.75 21.05 19.48  $-0.1$  $0.08$  $0.03$  $0.35$ 18.54 17.05 18.54 16.95 18.53 16.95  $\circ$  $0.1$  $0.01$  $0.1$ А 6Ь AM 21.09 19.39 21.06 19.26 21.05 19.26  $0.03$  $0.13$  $0.04$  $0.13$ 21.09 MB 19.64 21.17 19.54 21.05 19.54  $-0.08$  $0.1$  $0.04$  $0.1$ А 13.72 12.41 13.72 12.31 13.7 12.31  $\Omega$  $0.1$  $0.02$  $0.1$  $\overline{I}$ AM 16.58 14.99 16.62 15.04 16.59 14.91  $-0.04$  $-0.05$  $-0.01$  $0.08$ 15.58 15.37 16.63 15.5  $0.21$ MB 16.62 16.84  $-0.22$  $-0.01$  $0.08$ 11.43  $10.4$ 11.43  $10.4$ 11.41 10.33  $\Omega$  $0.02$  $0.07$ А  $\Omega$ 8 AM 14.22 12.94 14.29 13.01 14.28 12.92  $-0.07$  $-0.07$  $-0.06$  $0.02$ MB 14.26 13.44 14.48 13.3 14.3 13.39  $-0.22$  $0.14$  $-0.04$  $0.05$ A 17.47 17.46 17.46  $0.01$  $0.01$  $9(DC)$ AM 19.21 19.13 19.13  $0.08$  $0.08$ **MB** 19.42 19.18 19.4  $0.24$  $0.02$ А 16.16 16.16 16.15  $\Omega$  $0.01$ 10 (DC) AM 20.49 20.59 20.55  $-0.1$  $-0.06$ 21.58  $0.26$  $-0.19$ MF 21.39 21.13

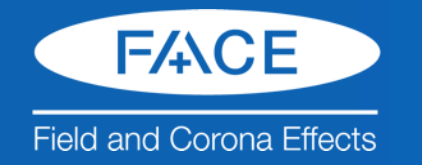

**PAIR** 

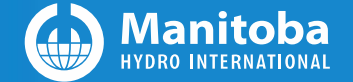

 $\sqrt{2}$ 

# 3. Examples & Validations: Surface Gradients

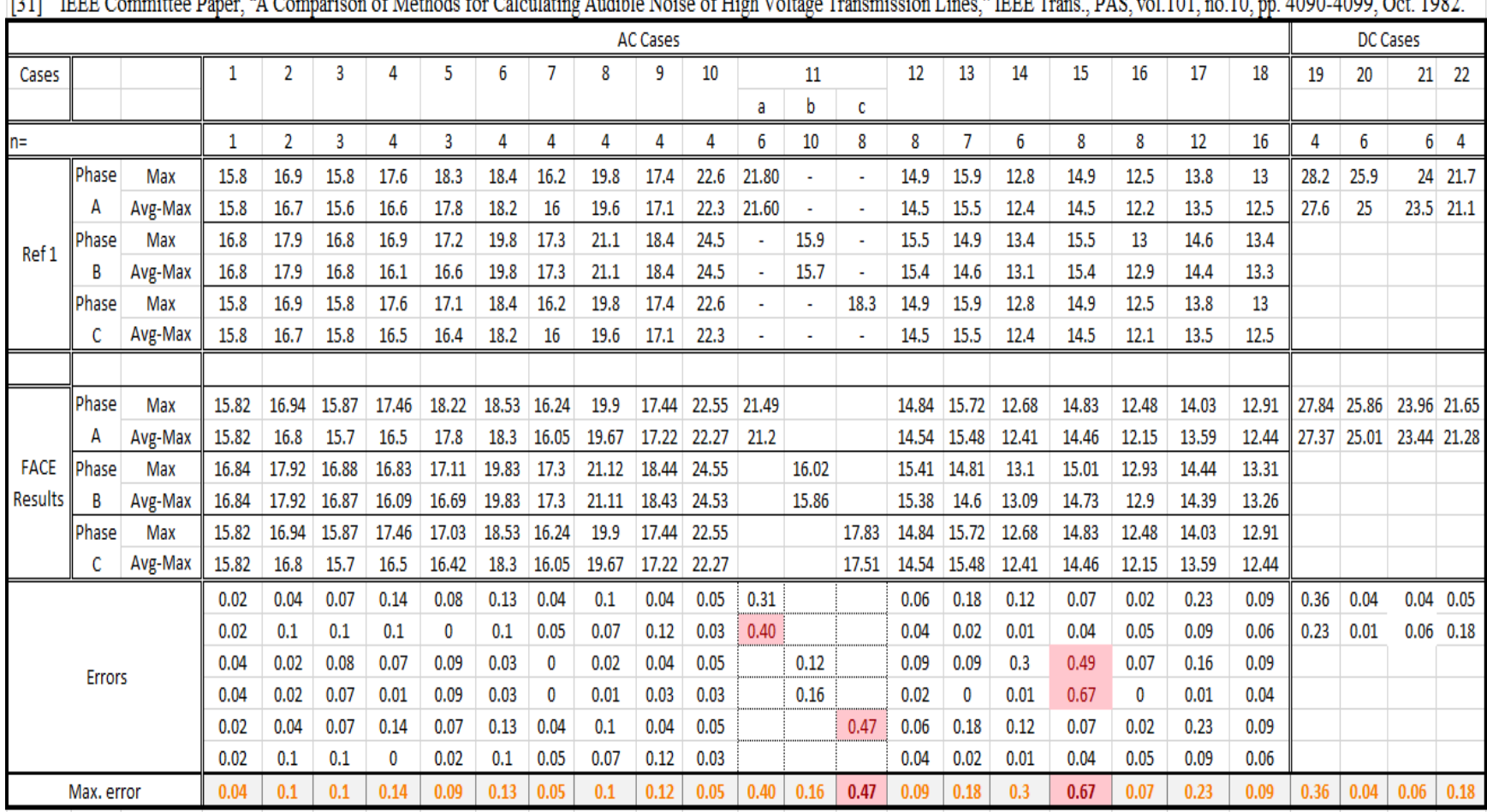

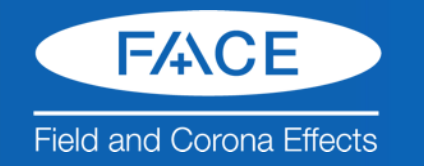

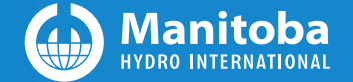

#### 3. Examples & Validations: Surface Gradients

Robert G. Olsen, Steven D. Schennum and Vernon L. Chartier, "Comparison of Several Methods for Calculating Power line Electromagnetic Interference levels and Calibration with Long Term Data," IEEE Transactions on Power Delivery, Vol. 7, No. 2, April 1992

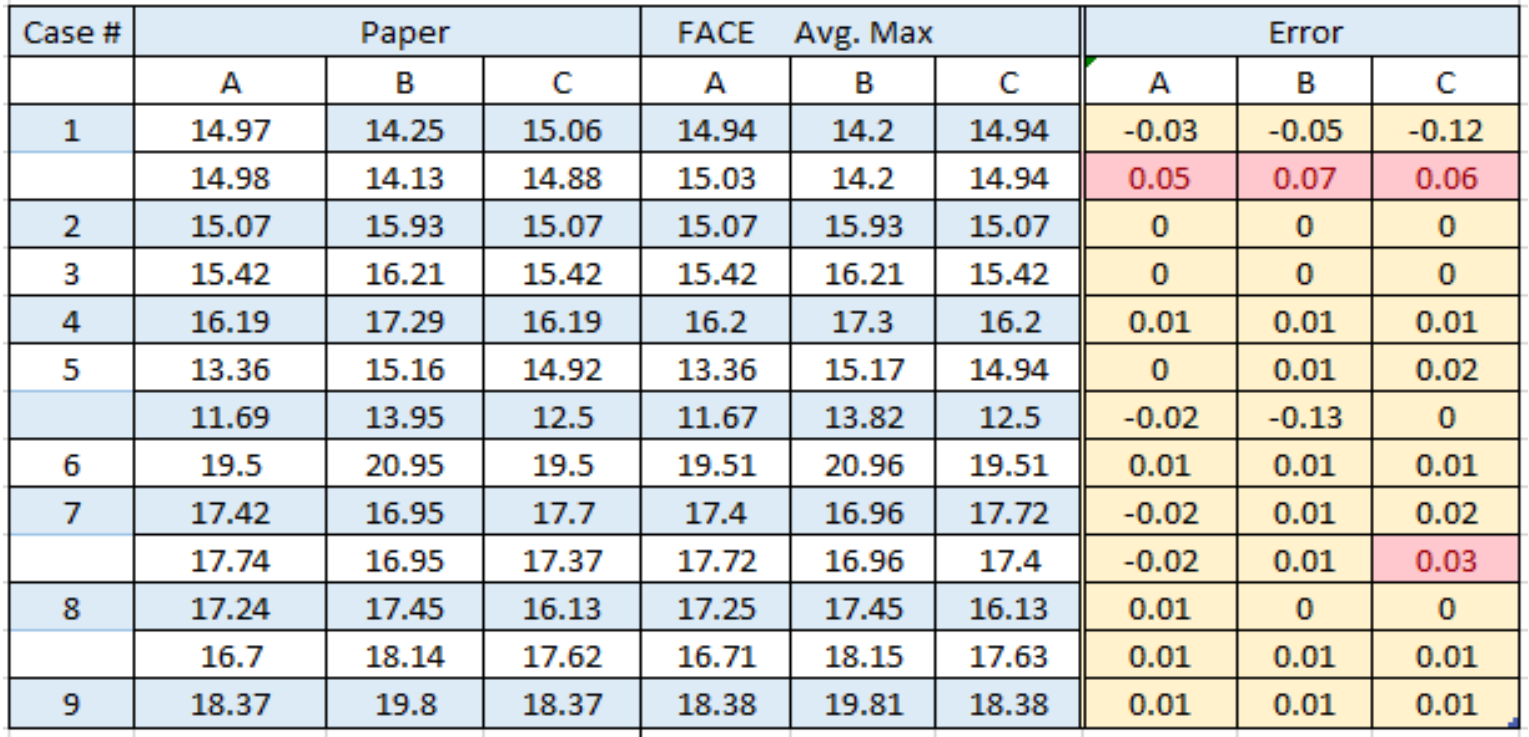

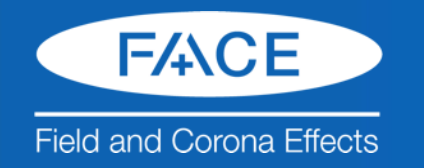

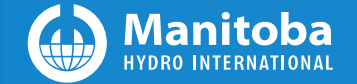

# 3. Examples & Validations: AN (audible noise)

- IEEE Committee Paper, "A Comparison of Methods for Calculating Audible Noise of High Voltage Transmission Lines," IEEE Trans., PAS, vol.101, no.10, pp. 4090-4099, Oct. 1982.
	- [20 AC and 4 DC Cases](Cases/IEEE_Validations/IEEE_AN/0_1_IEEE_AN.xlsx)
- Comparison to BPA free software (From Teshmont)

– 8 DC Cases

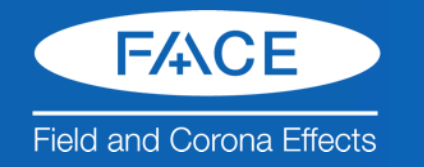

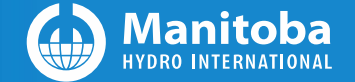

# 3. Examples & Validations: AN (audible noise)

 $[31]$ IEEE Committee Paper, "A Comparison of Methods for Calculating Audible Noise of High Voltage Transmission Lines," IEEE Trans., PAS, vol.101, no.10, pp. 4090-4099, Oct. 1982.

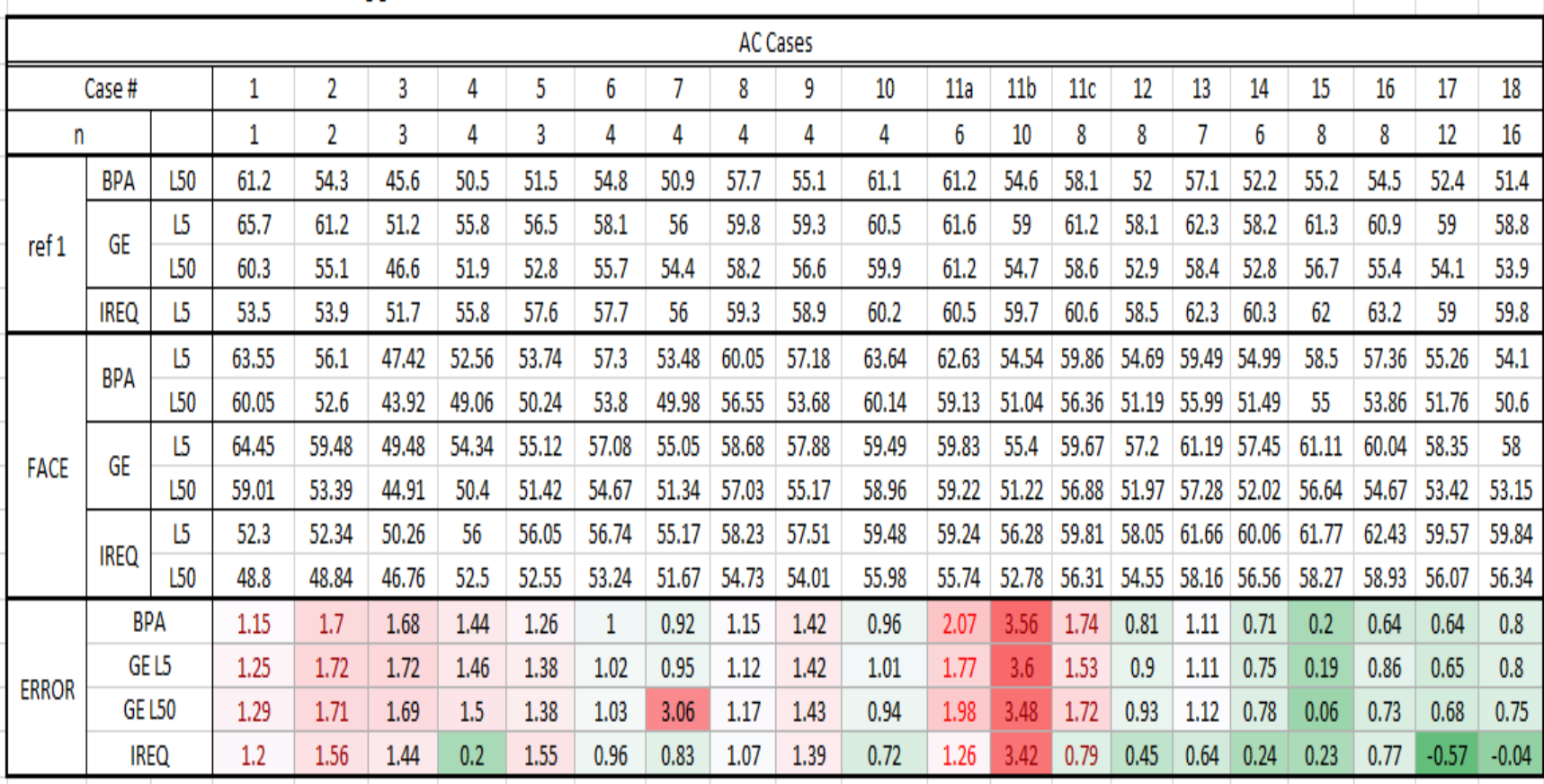

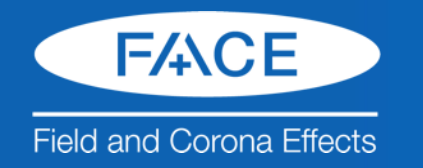

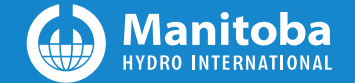

# 3. Examples & Validations: RI (Radio Interference)

- Robert G. Olsen, Steven D. Schennum and Vernon L. Chartier, "Comparison of Several Methods for Calculating Power line Electromagnetic Interference levels and Calibration with Long Term Data," IEEE Transactions on Power Delivery, Vol. 7, No. 2, **April** 1992. [Total 9 AC Cases](Cases/IEEE_Validations/IEEE_RI/01_RI_IEEE_1992_a_bc.xlsx)
- Comparison to BPA Software results (provided by Teshmont)
	- [8 DC Cases](Cases/Rauma_DC/1_RI_Rauma.xlsx)

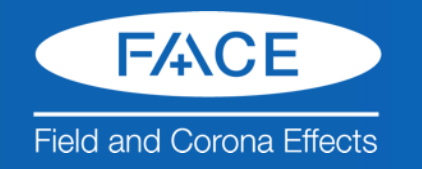

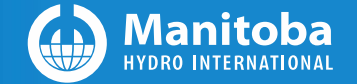

# 3. Validations: Static Electric & Magnetic Fields

- Comparison to BPA Software Results ( provided by Teshmont)
	- Static Electric Fields: 8 DC cases – Magnetic Fields: 8 DC Cases

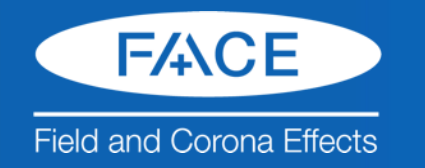

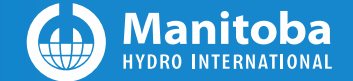

#### 3. Validations: Static Electric & Magnetic Fields

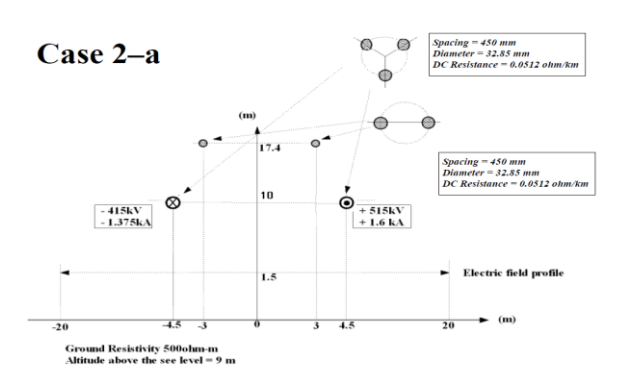

Figure 1.5. Case 2-a diagram, one possible upgrade to a bipolar scheme.

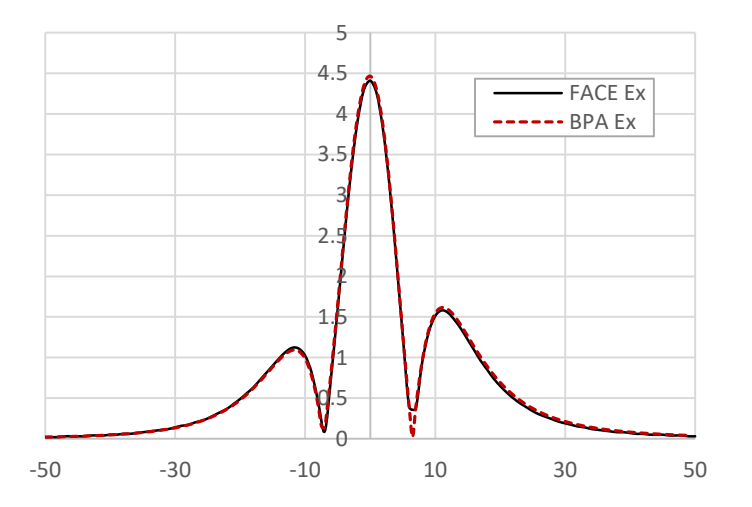

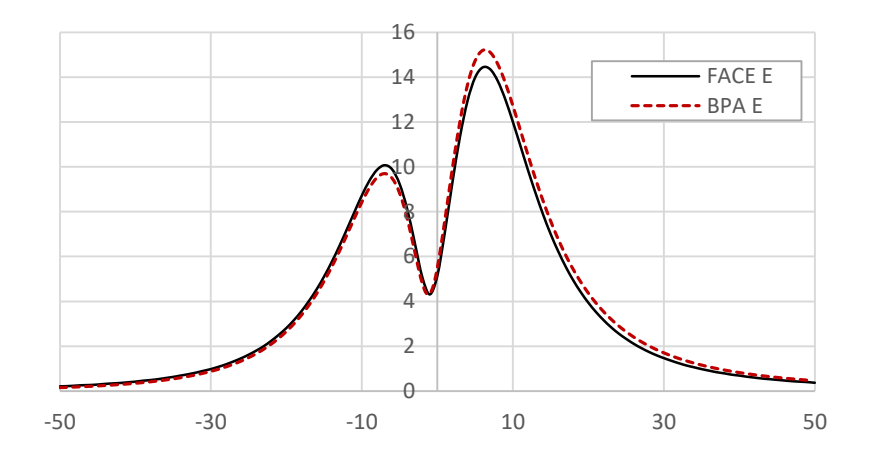

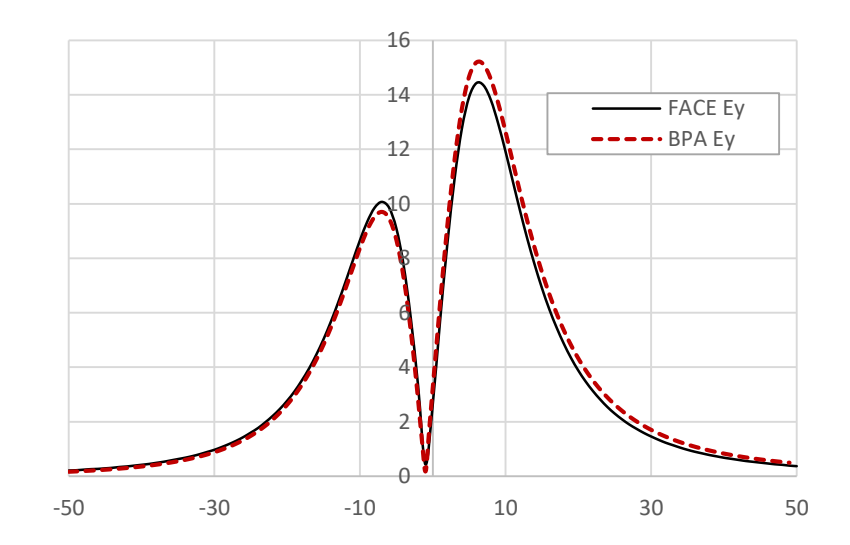

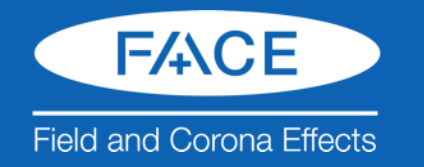

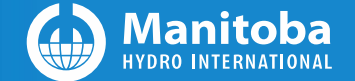

#### 3. Validations: Static Electric & Magnetic Fields

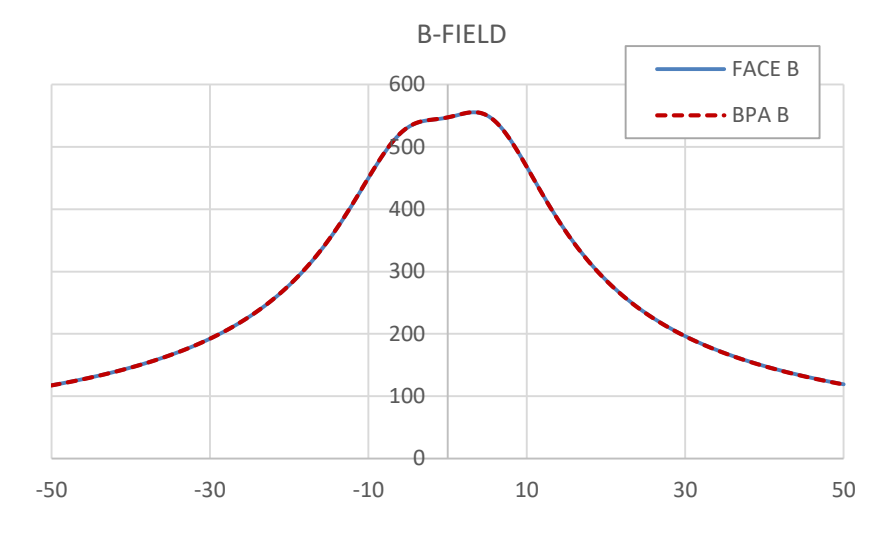

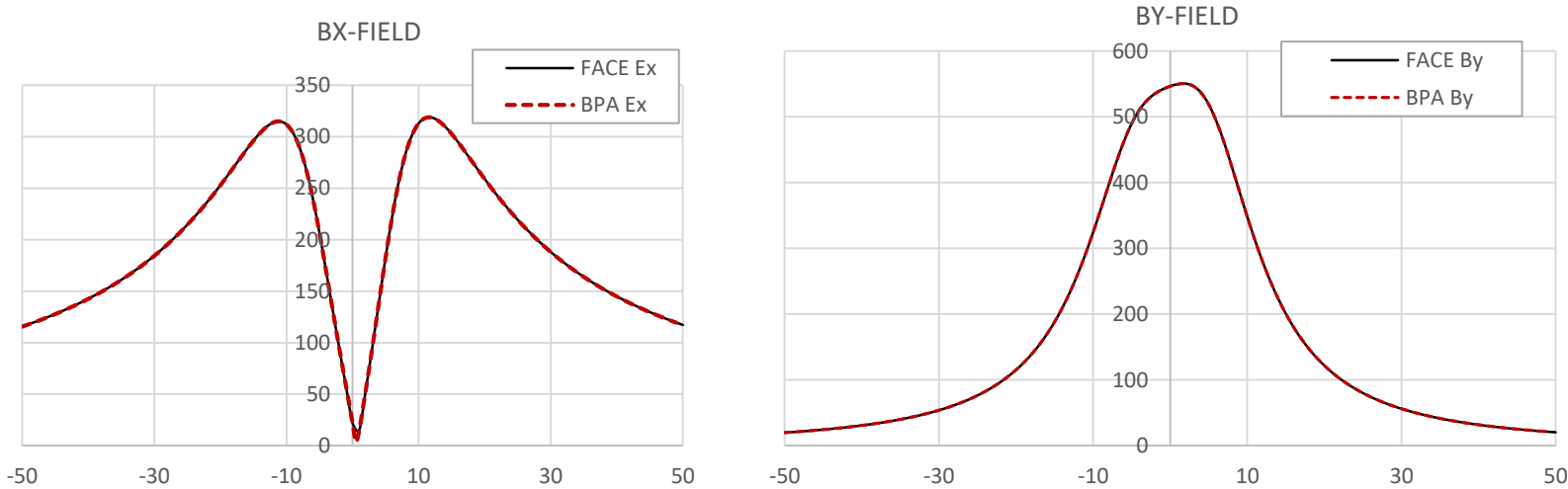

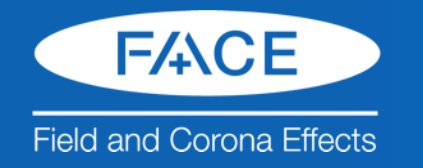

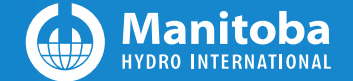

# 3. Validations: Ionized Field Computation

- [Theory & Solutions: Online help](FACE_OnlineHelp.chm)
- Validation Examples: MH Bipole 1 & 2

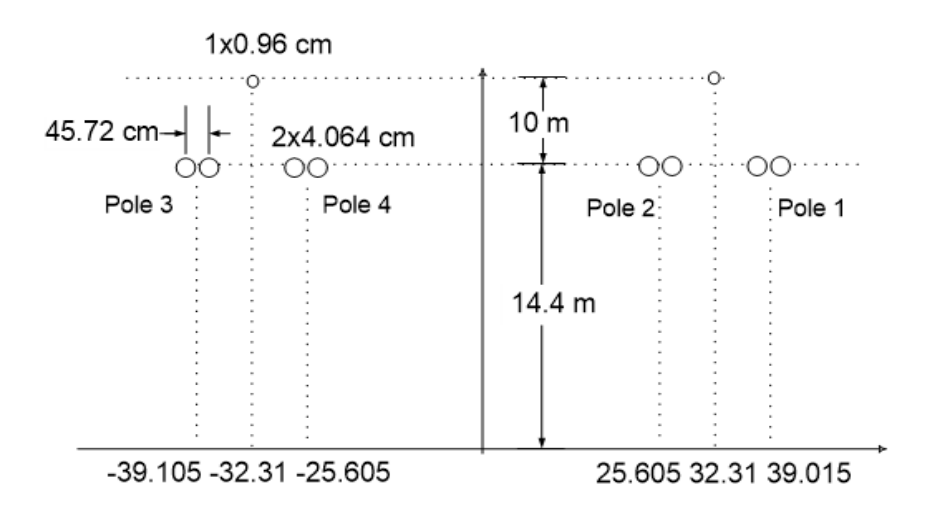

TABLE 1. OPERATING VOLTAGES IN KV FOR TWO **CASES CONSIDERED** 

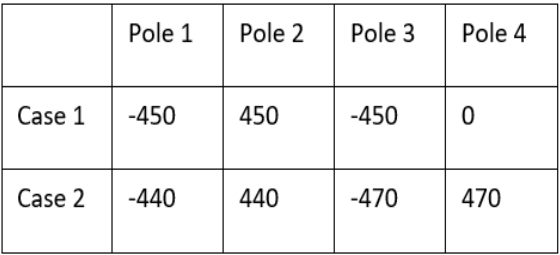

#### Fig. 1. Geometry of the Manitoba Nelson River

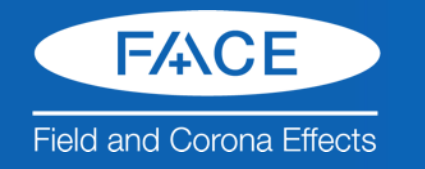

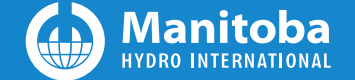

#### 3. Validations: Case 1, Ion trajectories

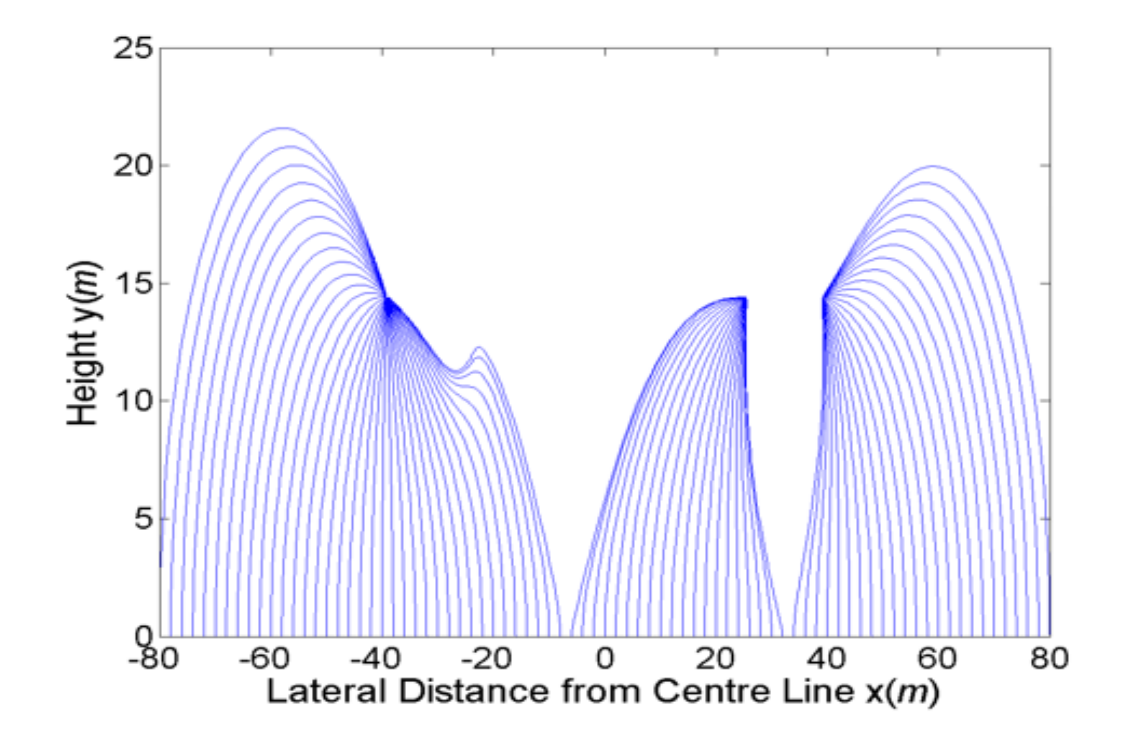

Fig. 4a. Ion trajectories at Ground Level in Case 1.

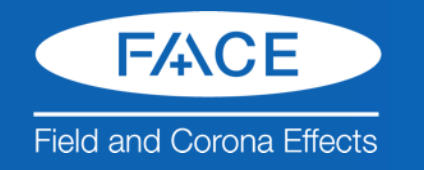

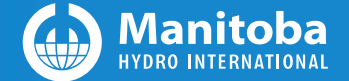

#### 3. Validations: Case 1, Simulation Results

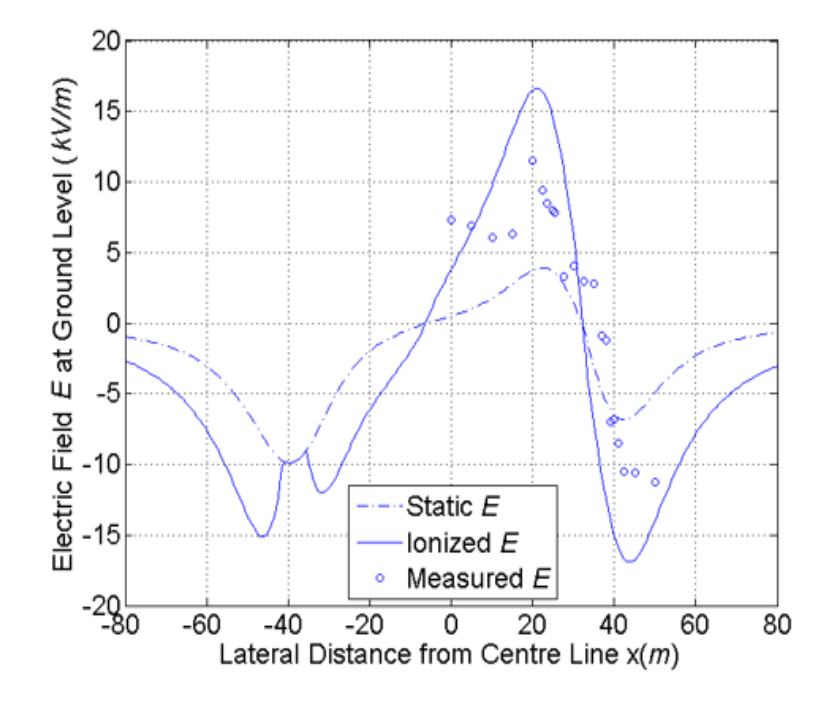

Fig. 4b. Electric Field Profile at Ground Level for Case 1.

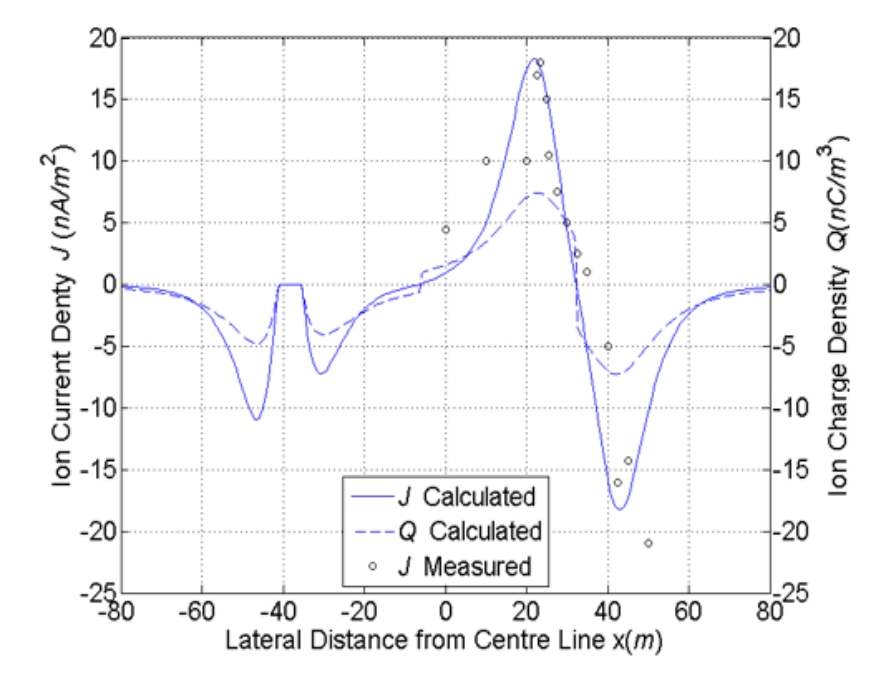

Fig. 5. Ion Current and Charge Densities at Ground Level for Case 1.

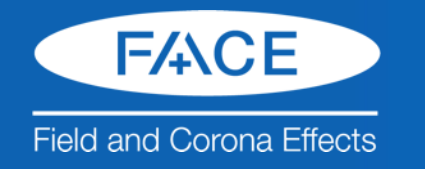

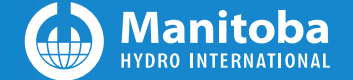

#### 3. Validations: Case 2, Ion Trajectories

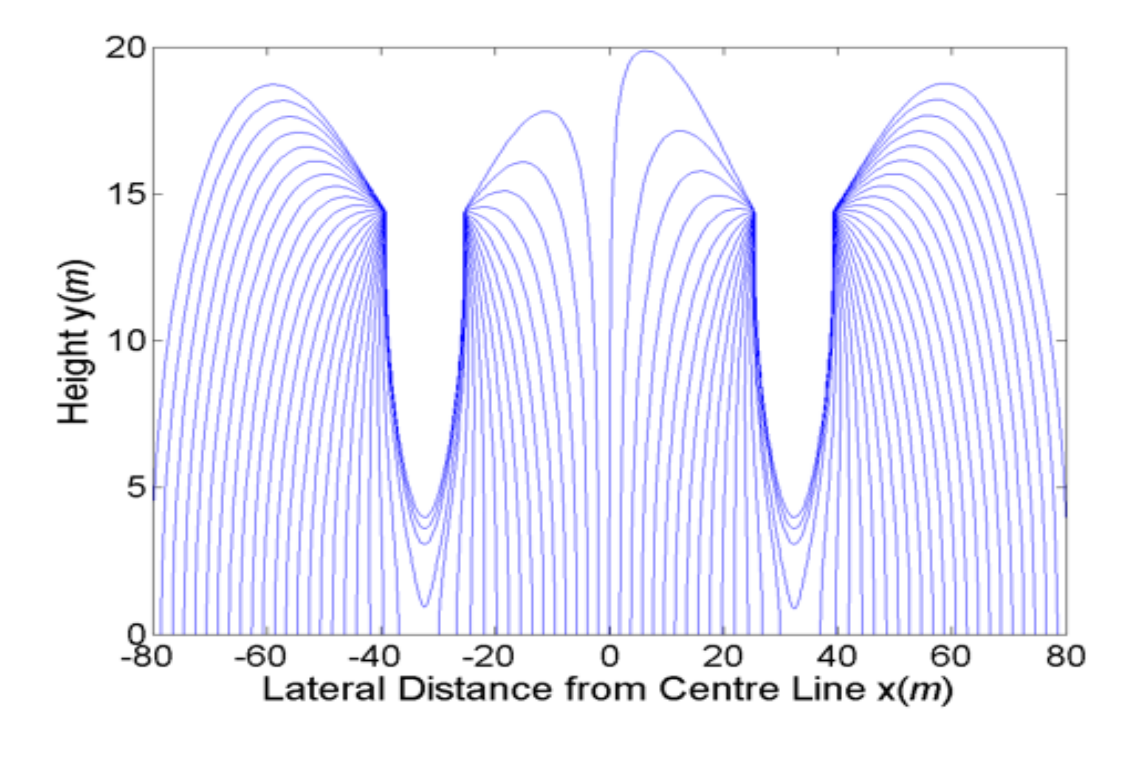

Fig. 11(a). Ion Trajectories  $h = 1.5$  m for case 2.

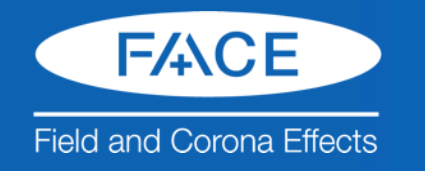

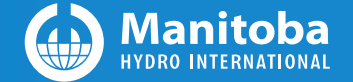

#### 3. Validations: Case 2, Simulation Results

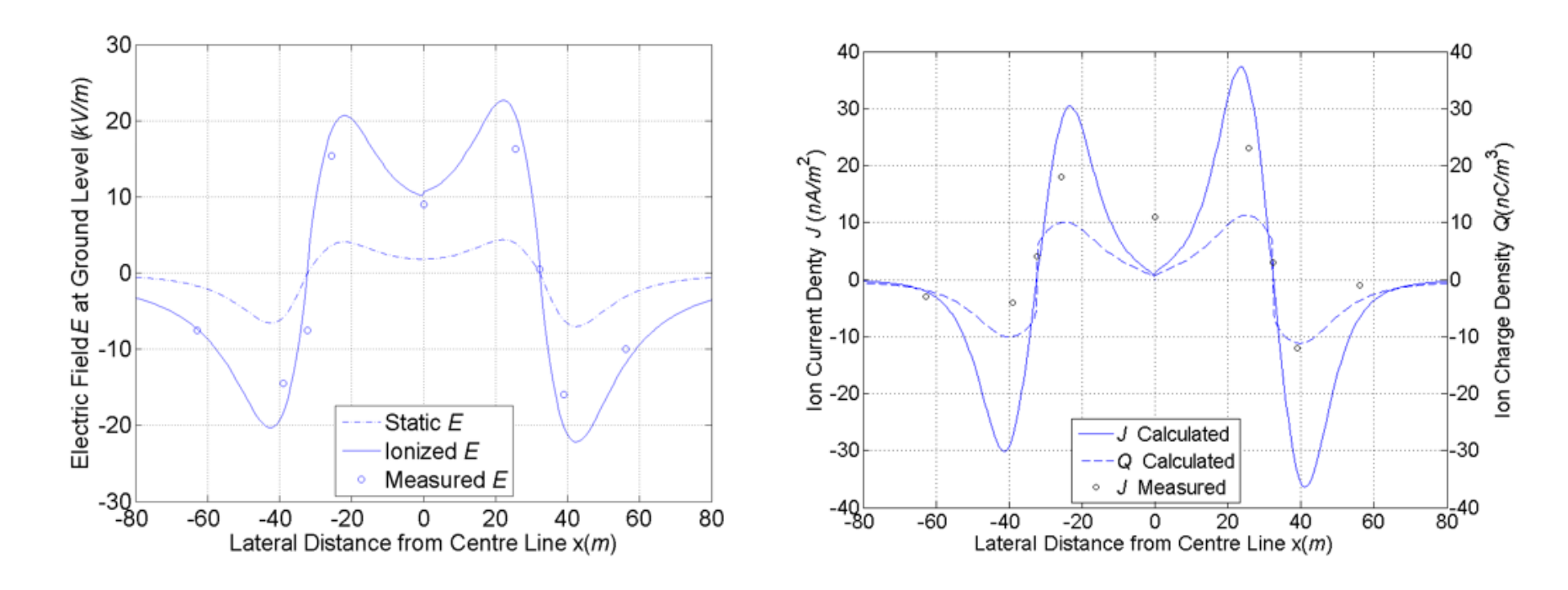

Fig. 9. Electric Field Profile at Ground Level for Case 2Fig. 10. Ion Current and Charge Densities at Ground Level for Case 2.

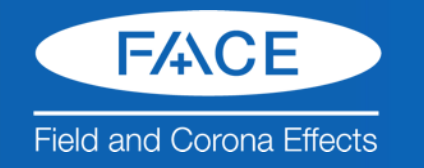

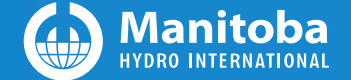

# 3. Validations: Case 2, at various meas. height *h*

• Demonstrate Robustness & Efficiency

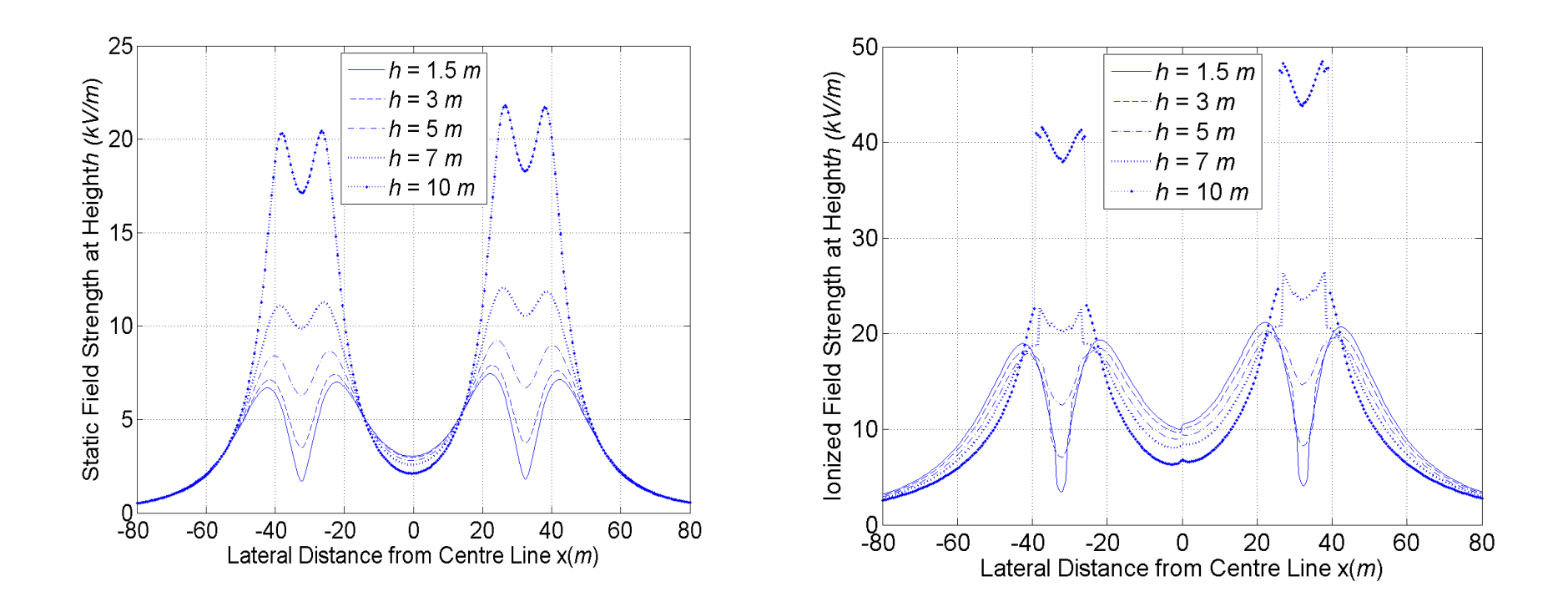

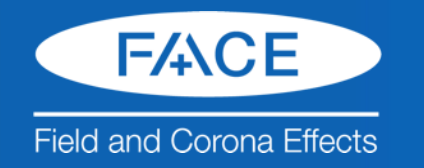

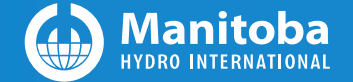

# 3. Validations: Case 2, at various meas. height *h*

• Demonstrate Robustness & Efficiency

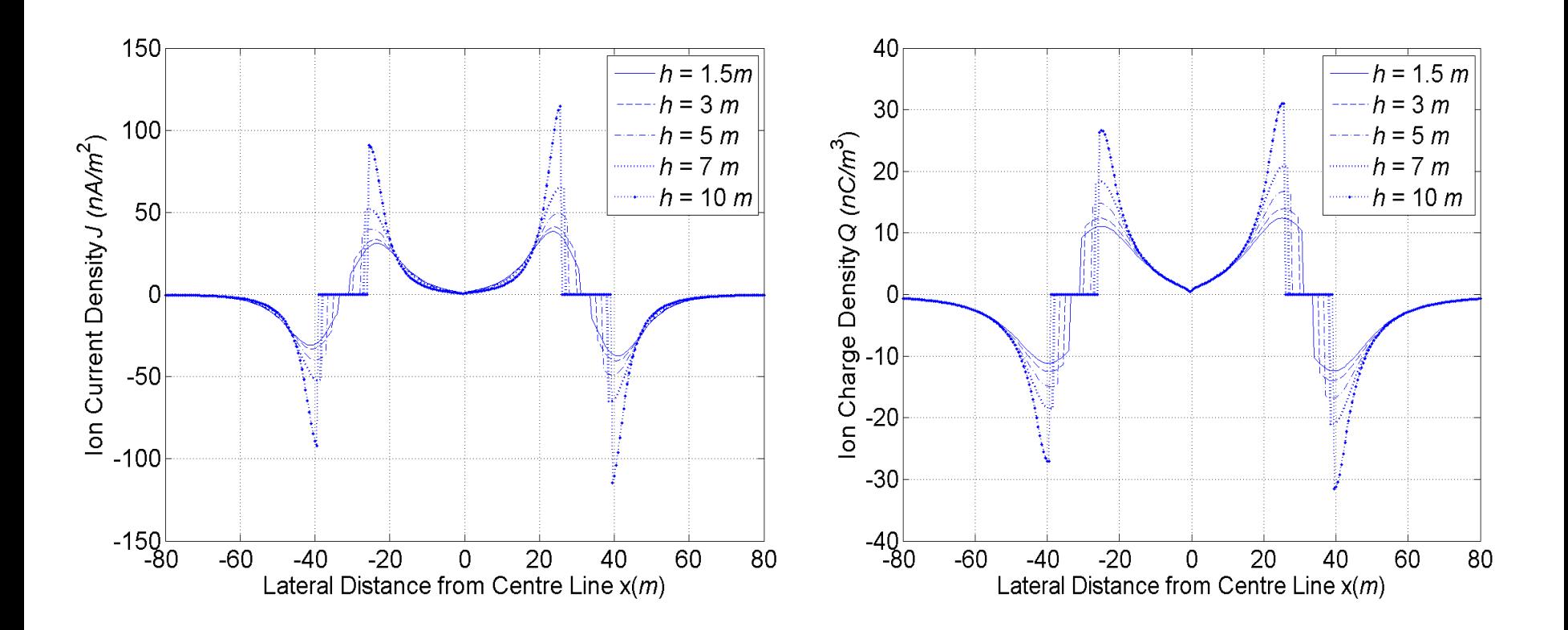

#### **Questions & Answers**

# Thank you

Wujun Quan, Ph.D. , P. Eng.

Sr. Research & Study Engineer

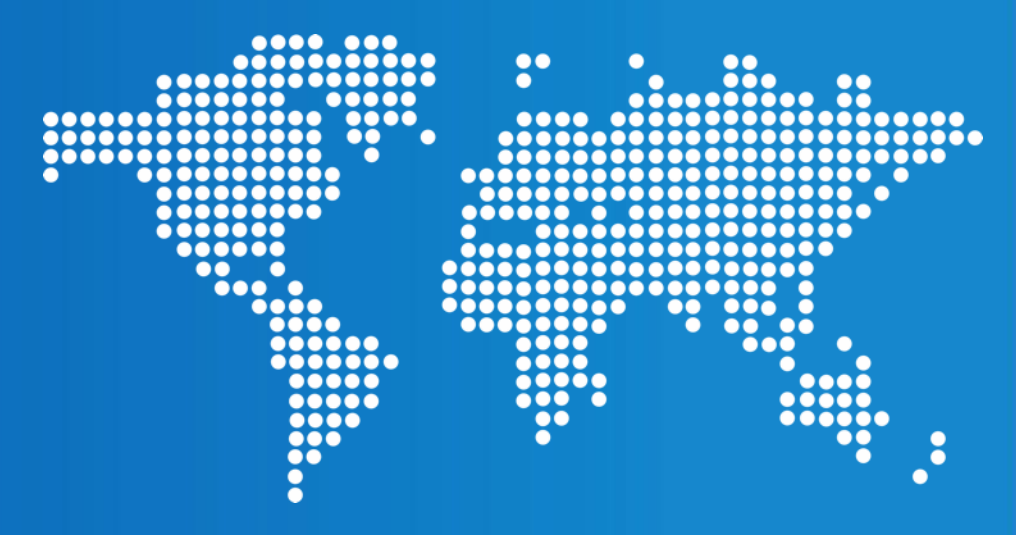

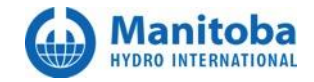